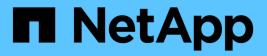

# volume aggregate commands

**ONTAP 9.3 commands** 

NetApp August 29, 2024

This PDF was generated from https://docs.netapp.com/us-en/ontap-cli-93/volume-aggregate-vacate.html on August 29, 2024. Always check docs.netapp.com for the latest.

# **Table of Contents**

| volume aggregate commands | . 1 |  |
|---------------------------|-----|--|
| volume aggregate vacate   | . 1 |  |

# volume aggregate commands

## volume aggregate vacate

Move all Infinite Volume constituents from one aggregate to another.

Availability: This command is available to *cluster* administrators at the *admin* privilege level.

### Description

The volume aggregate vacate command moves all constituents belonging to a given Infinite Volume from the source aggregate to the destination aggregate.

The volume aggregate vacate command is only supported for Infinite Volumes.

### **Parameters**

#### -vserver <vserver name> - Vserver Name

The name of the Vserver that owns the volume.

#### -volume <volume name> - Volume Name

The name of the volume.

#### -source-aggregate <aggregate name> - Source Aggregate

The source aggregate from which all Infinite Volume constituents are being moved.

#### -destination-aggregate <aggregate name> - Destination Aggregate

The destination aggregate to which the Infinite Volume constituents are being moved.

#### [-w, -foreground {true|false}] - Foreground Process

This specifies whether the operation runs as a foreground process. If this parameter is not specified, the default setting is false (the operation runs in the background). When set to true, the command will not return until the process completes.

### **Examples**

The following example moves all constituents of Infinite Volume repo\_vol from aggr1 to aggr2.

```
cluster1::> volume aggregate vacate -vserver vs0 -volume repo_vol -source
-aggregate aggr1 -destination-aggregate aggr2
```

#### **Copyright information**

Copyright © 2024 NetApp, Inc. All Rights Reserved. Printed in the U.S. No part of this document covered by copyright may be reproduced in any form or by any means—graphic, electronic, or mechanical, including photocopying, recording, taping, or storage in an electronic retrieval system—without prior written permission of the copyright owner.

Software derived from copyrighted NetApp material is subject to the following license and disclaimer:

THIS SOFTWARE IS PROVIDED BY NETAPP "AS IS" AND WITHOUT ANY EXPRESS OR IMPLIED WARRANTIES, INCLUDING, BUT NOT LIMITED TO, THE IMPLIED WARRANTIES OF MERCHANTABILITY AND FITNESS FOR A PARTICULAR PURPOSE, WHICH ARE HEREBY DISCLAIMED. IN NO EVENT SHALL NETAPP BE LIABLE FOR ANY DIRECT, INDIRECT, INCIDENTAL, SPECIAL, EXEMPLARY, OR CONSEQUENTIAL DAMAGES (INCLUDING, BUT NOT LIMITED TO, PROCUREMENT OF SUBSTITUTE GOODS OR SERVICES; LOSS OF USE, DATA, OR PROFITS; OR BUSINESS INTERRUPTION) HOWEVER CAUSED AND ON ANY THEORY OF LIABILITY, WHETHER IN CONTRACT, STRICT LIABILITY, OR TORT (INCLUDING NEGLIGENCE OR OTHERWISE) ARISING IN ANY WAY OUT OF THE USE OF THIS SOFTWARE, EVEN IF ADVISED OF THE POSSIBILITY OF SUCH DAMAGE.

NetApp reserves the right to change any products described herein at any time, and without notice. NetApp assumes no responsibility or liability arising from the use of products described herein, except as expressly agreed to in writing by NetApp. The use or purchase of this product does not convey a license under any patent rights, trademark rights, or any other intellectual property rights of NetApp.

The product described in this manual may be protected by one or more U.S. patents, foreign patents, or pending applications.

LIMITED RIGHTS LEGEND: Use, duplication, or disclosure by the government is subject to restrictions as set forth in subparagraph (b)(3) of the Rights in Technical Data -Noncommercial Items at DFARS 252.227-7013 (FEB 2014) and FAR 52.227-19 (DEC 2007).

Data contained herein pertains to a commercial product and/or commercial service (as defined in FAR 2.101) and is proprietary to NetApp, Inc. All NetApp technical data and computer software provided under this Agreement is commercial in nature and developed solely at private expense. The U.S. Government has a non-exclusive, non-transferrable, nonsublicensable, worldwide, limited irrevocable license to use the Data only in connection with and in support of the U.S. Government contract under which the Data was delivered. Except as provided herein, the Data may not be used, disclosed, reproduced, modified, performed, or displayed without the prior written approval of NetApp, Inc. United States Government license rights for the Department of Defense are limited to those rights identified in DFARS clause 252.227-7015(b) (FEB 2014).

#### **Trademark information**

NETAPP, the NETAPP logo, and the marks listed at http://www.netapp.com/TM are trademarks of NetApp, Inc. Other company and product names may be trademarks of their respective owners.